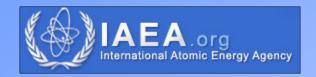

# 3.3 Geometry corrections – Experimental methods

Tim Vidmar

Jozef Stefan Institute, Ljubljana, Slovenia

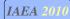

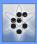

## Virtual point detector

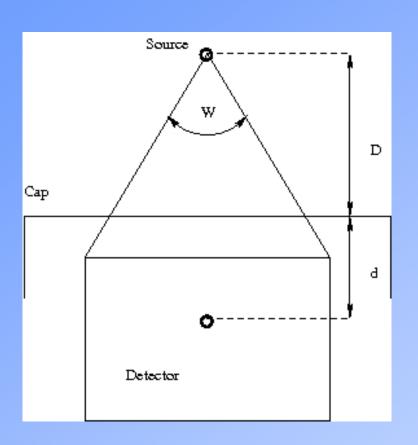

$$R = k / x^{2}$$

$$x = D + d$$

$$1/R^{1/2} = kD + kd$$

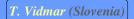

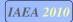

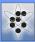

#### Extended source

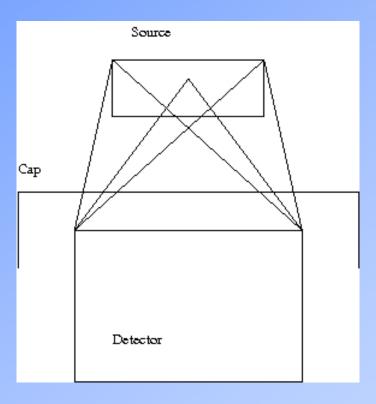

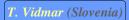

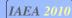

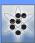

#### Virtual point source and detector

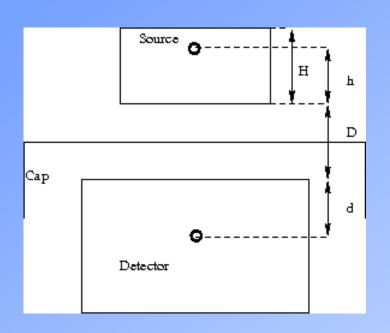

$$1/R^{1/2} = kD + kd + kh$$

$$h = fH$$

$$1/R^{1/2} = K + kfH = K + FH$$

$$R = R_0 (1+FH)^2/(1+FH_0)^2$$

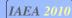

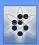

### Validity

- ☐ Gilmore reports on successful use in an activation analysis laboratory
- □ Study of 49 detectors was done with MCNP simulations
- □ Small distances may be a problem absorption
- □ Control of sample height in preparation (1 mm = couple of percent change in efficiency)